http://www.tactikom.ch

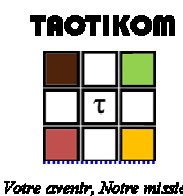

## **Programme de travail**

**ABIDJAN 28 septembre-9 octobre 9 octobre 2015**

**utilisant ictNetSim** : Topologie, Taxonomie, dimensionnement, calcul des coûts de revient et utilisations (politique sectorielle, régulation et exploitation des réseaux et services de télécommunications y compris ceux relatifs au NGN).

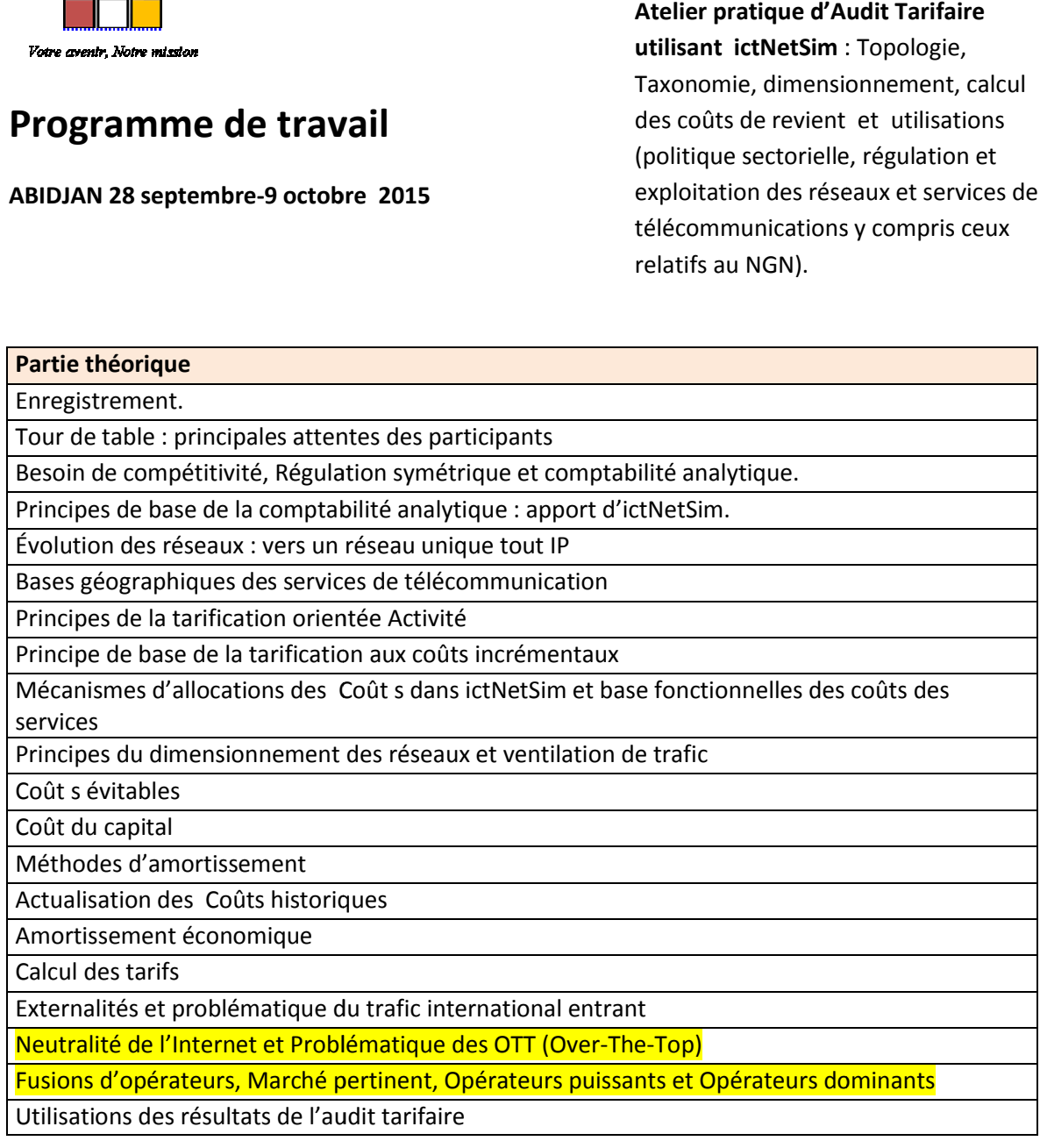

## **TAOTIKOM**

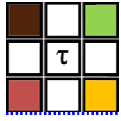

**Votre aventr**, Notre mission

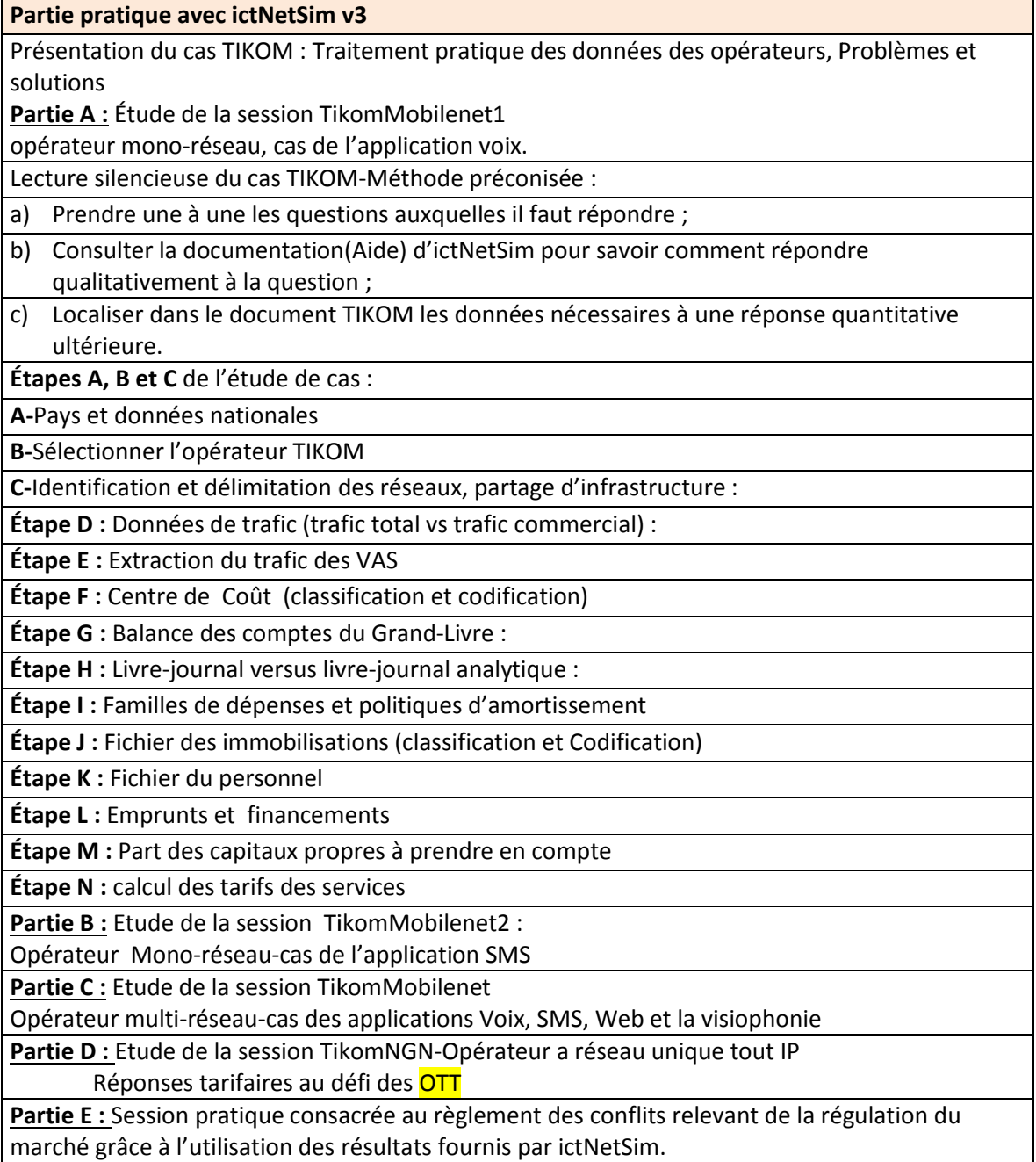